## How to get the Satellite view for the PC-Viewer ?

---- > > Ans:

Please help to use <u>PC-viewer</u>, first you need execute playback Then click Satellite on Google map screen.

After system has been executed backup, You can get the PC-Viewer from USB drive. certainly you can Download PC-Viewer from KCA Web site too.

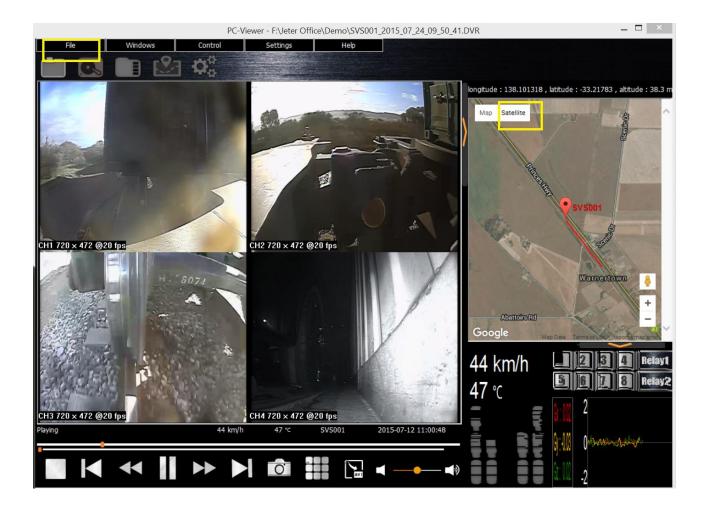